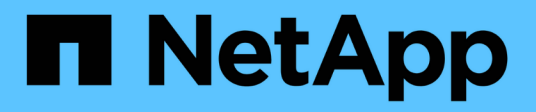

# **Bucket- und Gruppenzugriffsrichtlinien**

StorageGRID 11.8

NetApp May 17, 2024

This PDF was generated from https://docs.netapp.com/de-de/storagegrid-118/s3/bucket-and-groupaccess-policies.html on May 17, 2024. Always check docs.netapp.com for the latest.

# **Inhalt**

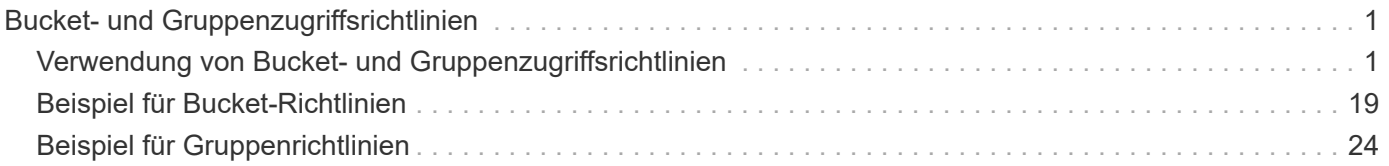

# <span id="page-2-0"></span>**Bucket- und Gruppenzugriffsrichtlinien**

# <span id="page-2-1"></span>**Verwendung von Bucket- und Gruppenzugriffsrichtlinien**

StorageGRID verwendet die Richtliniensprache für Amazon Web Services (AWS), um S3-Mandanten die Kontrolle des Zugriffs auf Buckets und Objekte innerhalb dieser Buckets zu ermöglichen. Das StorageGRID System implementiert eine Untermenge der S3-REST-API-Richtliniensprache. Zugriffsrichtlinien für die S3 API werden in JSON geschrieben.

# **Zugriffsrichtlinien – Überblick**

Von StorageGRID werden zwei Arten von Zugriffsrichtlinien unterstützt:

- **Bucket-Richtlinien**, die mit den Operationen GetBucket Policy, PutBucket Policy und DeleteBucket Policy S3 verwaltet werden. Bucket-Richtlinien sind mit Buckets verknüpft, so dass sie so konfiguriert sind, dass sie den Zugriff durch Benutzer im Bucket-Eigentümerkonto oder andere Konten an den Bucket und die darin befindlichen Objekte steuern. Eine Bucket-Richtlinie gilt nur für einen Bucket und möglicherweise auch für mehrere Gruppen.
- **Gruppenrichtlinien**, die mit dem Tenant Manager oder der Mandantenmanagement-API konfiguriert sind. Gruppenrichtlinien sind einer Gruppe im Konto zugeordnet, sodass sie so konfiguriert sind, dass sie der Gruppe ermöglichen, auf bestimmte Ressourcen zuzugreifen, die dem Konto gehören. Eine Gruppenrichtlinie gilt nur für eine Gruppe und möglicherweise für mehrere Buckets.

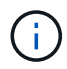

Es gibt keine Unterschiede in der Priorität zwischen Gruppen- und Bucket-Richtlinien.

StorageGRID Bucket und Gruppenrichtlinien folgen einer bestimmten Grammatik, die von Amazon definiert wurde. Innerhalb jeder Richtlinie gibt es eine Reihe von Richtlinienerklärungen, und jede Aussage enthält die folgenden Elemente:

- Statement-ID (Sid) (optional)
- Wirkung
- Principal/NotPrincipal
- Ressource/Ressource
- Aktion/Notaktion
- Bedingung (optional)

Richtlinienaussagen werden mithilfe dieser Struktur erstellt, um Berechtigungen anzugeben: <Effekt> gewähren, um <Principal> <Aktion> auf <Ressource> durchzuführen, wenn <Bedingung> angewendet wird.

Jedes Richtlinienelement wird für eine bestimmte Funktion verwendet:

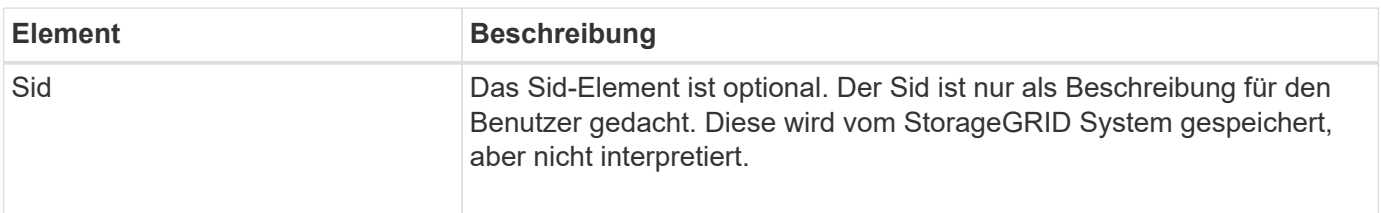

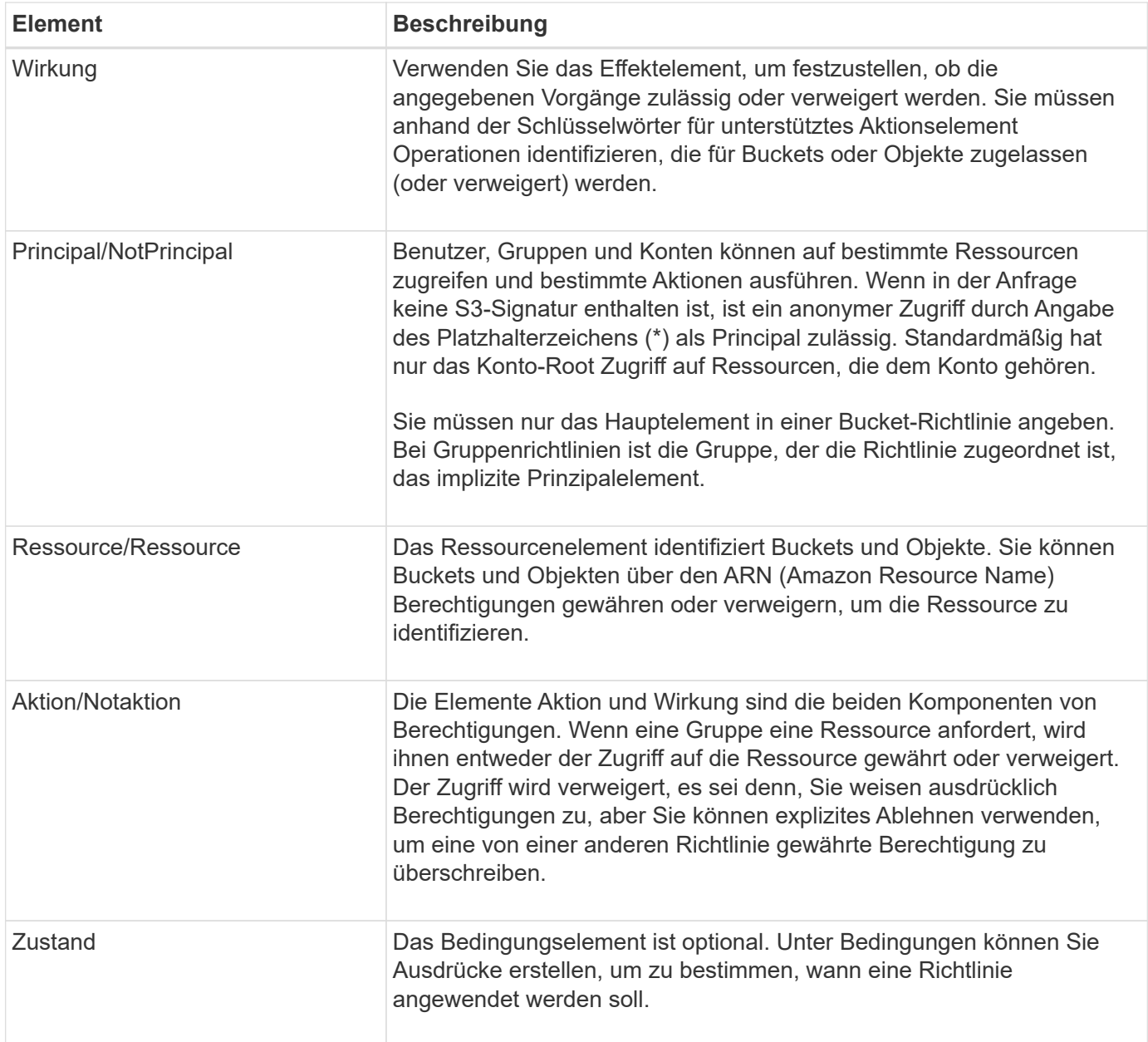

Im Element Aktion können Sie das Platzhalterzeichen (\*) verwenden, um alle Vorgänge oder eine Untermenge von Vorgängen anzugeben. Diese Aktion entspricht beispielsweise Berechtigungen wie s3:GetObject, s3:PutObject und s3:DeleteObject.

#### s3:\*Object

Im Element Ressource können Sie die Platzhalterzeichen (\*) und (?) verwenden. Während das Sternchen (\*) mit 0 oder mehr Zeichen übereinstimmt, ist das Fragezeichen (?) Entspricht einem beliebigen Zeichen.

Im Hauptelement werden Platzhalterzeichen nicht unterstützt, außer zum Festlegen eines anonymen Zugriffs, der allen Personen die Berechtigung gewährt. Sie legen beispielsweise den Platzhalter (\*) als Principal-Wert fest.

```
"Principal":"*"
```
"Principal":{"AWS":"\*"}

Im folgenden Beispiel verwendet die Anweisung die Elemente "Effekt", "Principal", "Aktion" und "Ressource". Dieses Beispiel zeigt eine vollständige Bucket-Richtlinienanweisung, die den Principals, die Admin-Gruppe, mit dem Effekt "Zulassen" erhält federated-group/admin Und der Finanzgruppe federatedgroup/finance, Berechtigungen zur Durchführung der Aktion s3:ListBucket Auf dem genannten Bucket mybucket Und der Aktion s3:GetObject Auf allen Objekten in diesem Bucket.

```
{
    "Statement": [
      {
        "Effect": "Allow",
        "Principal": {
           "AWS": [
             "arn:aws:iam::27233906934684427525:federated-group/admin",
             "arn:aws:iam::27233906934684427525:federated-group/finance"
  ]
        },
        "Action": [
           "s3:ListBucket",
           "s3:GetObject"
      \cdot  "Resource": [
           "arn:aws:iam:s3:::mybucket",
           "arn:aws:iam:s3:::mybucket/*"
        ]
      }
    ]
}
```
Die Bucket-Richtlinie hat eine Größenbeschränkung von 20,480 Byte, und die Gruppenrichtlinie hat ein Größenlimit von 5,120 Byte.

#### **Konsistenz von Richtlinien**

Standardmäßig sind alle Aktualisierungen, die Sie an Gruppenrichtlinien vornehmen, letztendlich konsistent. Wenn eine Gruppenrichtlinie konsistent wird, können die Änderungen aufgrund des Caching von Richtlinien weitere 15 Minuten in Anspruch nehmen. Standardmäßig sind alle Updates an Bucket-Richtlinien stark konsistent.

Sie können bei Bedarf die Konsistenzgarantien für Bucket-Richtlinienaktualisierungen ändern. Beispielsweise kann es vorkommen, dass eine Änderung an einer Bucket-Richtlinie bei einem Standortausfall verfügbar ist.

In diesem Fall können Sie entweder die einstellen Consistency-Control Header in der Anforderung "PutBucket Policy", oder Sie können die Anforderung "PUT Bucket Consistency Request" verwenden. Wenn eine Bucket-Richtlinie konsistent wird, können die Änderungen durch das Caching von Richtlinien zusätzliche 8 Sekunden in Anspruch nehmen.

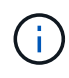

Wenn Sie die Konsistenz auf einen anderen Wert setzen, um eine temporäre Situation zu umgehen, stellen Sie sicher, dass die Einstellung auf Bucket-Ebene wieder auf ihren ursprünglichen Wert zurückgesetzt wird, wenn Sie fertig sind. Andernfalls wird für alle zukünftigen Bucket-Anforderungen die geänderte Einstellung verwendet.

#### **Verwenden Sie ARN in den Richtlinienerklärungen**

In den Richtlinienerklärungen wird das ARN in Haupt- und Ressourcenelementen verwendet.

• Verwenden Sie diese Syntax, um die S3-Ressource ARN anzugeben:

```
arn:aws:s3:::bucket-name
arn:aws:s3:::bucket-name/object_key
```
• Verwenden Sie diese Syntax, um die Identitätressource ARN (Benutzer und Gruppen) festzulegen:

```
arn:aws:iam::account_id:root
arn:aws:iam::account id:user/user name
arn:aws:iam::account id:group/group name
arn:aws:iam::account_id:federated-user/user_name
arn:aws:iam::account id:federated-group/group name
```
Weitere Überlegungen:

- Sie können das Sternchen (\*) als Platzhalter verwenden, um Null oder mehr Zeichen im Objektschlüssel zu entsprechen.
- Internationale Zeichen, die im Objektschlüssel angegeben werden können, sollten mit JSON UTF-8 oder mit JSON \U Escape Sequenzen codiert werden. Die prozentuale Kodierung wird nicht unterstützt.

#### ["RFC 2141 URN Syntax"](https://www.ietf.org/rfc/rfc2141.txt)

Der HTTP-Anforderungskörper für den PutBucketPolicy-Vorgang muss mit charset=UTF-8 codiert werden.

#### **Geben Sie Ressourcen in einer Richtlinie an**

In Richtlinienausrechnungen können Sie mithilfe des Elements Ressourcen den Bucket oder das Objekt angeben, für das Berechtigungen zulässig oder verweigert werden.

- Jede Richtlinienanweisung erfordert ein Ressourcenelement. In einer Richtlinie werden Ressourcen durch das Element gekennzeichnet Resource, Oder alternativ , NotResource Für Ausschluss.
- Sie legen Ressourcen mit einer S3-Ressource ARN fest. Beispiel:

```
"Resource": "arn:aws:s3:::mybucket/*"
```
• Sie können Richtlinienvariablen auch innerhalb des Objektschlüssels verwenden. Beispiel:

```
"Resource": "arn:aws:s3:::mybucket/home/${aws:username}/*"
```
• Der Ressourcenwert kann einen Bucket angeben, der beim Erstellen einer Gruppenrichtlinie noch nicht vorhanden ist.

#### **Principals in einer Policy angeben**

Verwenden Sie das Hauptelement, um das Benutzer-, Gruppen- oder Mandantenkonto zu identifizieren, das über die Richtlinienanweisung Zugriff auf die Ressource erlaubt/verweigert wird.

- Jede Richtlinienanweisung in einer Bucket-Richtlinie muss ein Principal Element enthalten. Richtlinienanweisungen in einer Gruppenrichtlinie benötigen das Hauptelement nicht, da die Gruppe als Hauptelement verstanden wird.
- In einer Richtlinie werden Prinzipale durch das Element "Principal" oder alternativ "NotPrincipal" für den Ausschluss gekennzeichnet.
- Kontobasierte Identitäten müssen mit einer ID oder einem ARN angegeben werden:

```
"Principal": { "AWS": "account_id"}
"Principal": { "AWS": "identity_arn" }
```
• In diesem Beispiel wird die Mandanten-Account-ID 27233906934684427525 verwendet, die das Konto-Root und alle Benutzer im Konto enthält:

"Principal": { "AWS": "27233906934684427525" }

• Sie können nur das Konto-Root angeben:

```
"Principal": { "AWS": "arn:aws:iam::27233906934684427525:root" }
```
• Sie können einen bestimmten föderierten Benutzer ("Alex") angeben:

```
"Principal": { "AWS": "arn:aws:iam::27233906934684427525:federated-
user/Alex" }
```
• Sie können eine bestimmte föderierte Gruppe ("Manager") angeben:

```
"Principal": { "AWS": "arn:aws:iam::27233906934684427525:federated-
group/Managers" }
```
• Sie können einen anonymen Principal angeben:

"Principal": "\*"

• Um Mehrdeutigkeiten zu vermeiden, können Sie die Benutzer-UUID anstelle des Benutzernamens verwenden:

```
arn:aws:iam::27233906934684427525:user-uuid/de305d54-75b4-431b-adb2-
eb6b9e546013
```
Angenommen, Alex verlässt zum Beispiel die Organisation und den Benutzernamen Alex Wird gelöscht. Wenn ein neuer Alex der Organisation beitritt und dem gleichen zugewiesen wird Alex Benutzername: Der neue Benutzer erbt möglicherweise unbeabsichtigt die dem ursprünglichen Benutzer gewährten Berechtigungen.

• Der Hauptwert kann einen Gruppen-/Benutzernamen angeben, der beim Erstellen einer Bucket-Richtlinie noch nicht vorhanden ist.

#### **Legen Sie Berechtigungen in einer Richtlinie fest**

In einer Richtlinie wird das Aktionselement verwendet, um Berechtigungen einer Ressource zuzulassen/zu verweigern. Es gibt eine Reihe von Berechtigungen, die Sie in einer Richtlinie festlegen können, die durch das Element "Aktion" gekennzeichnet sind, oder alternativ durch "NotAction" für den Ausschluss. Jedes dieser Elemente wird bestimmten S3-REST-API-Operationen zugeordnet.

In den Tabellen werden die Berechtigungen aufgeführt, die auf Buckets angewendet werden, sowie die Berechtigungen, die für Objekte gelten.

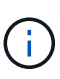

Amazon S3 verwendet jetzt die s3:PutReplicationConfiguration-Berechtigung sowohl für die PutBucketReplication- als auch für die DeleteBucketReplication-Aktionen. StorageGRID verwendet für jede Aktion separate Berechtigungen, die mit der ursprünglichen Amazon S3 Spezifikation übereinstimmt.

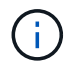

Ein Löschen wird durchgeführt, wenn ein Put zum Überschreiben eines vorhandenen Werts verwendet wird.

**Berechtigungen, die für Buckets gelten**

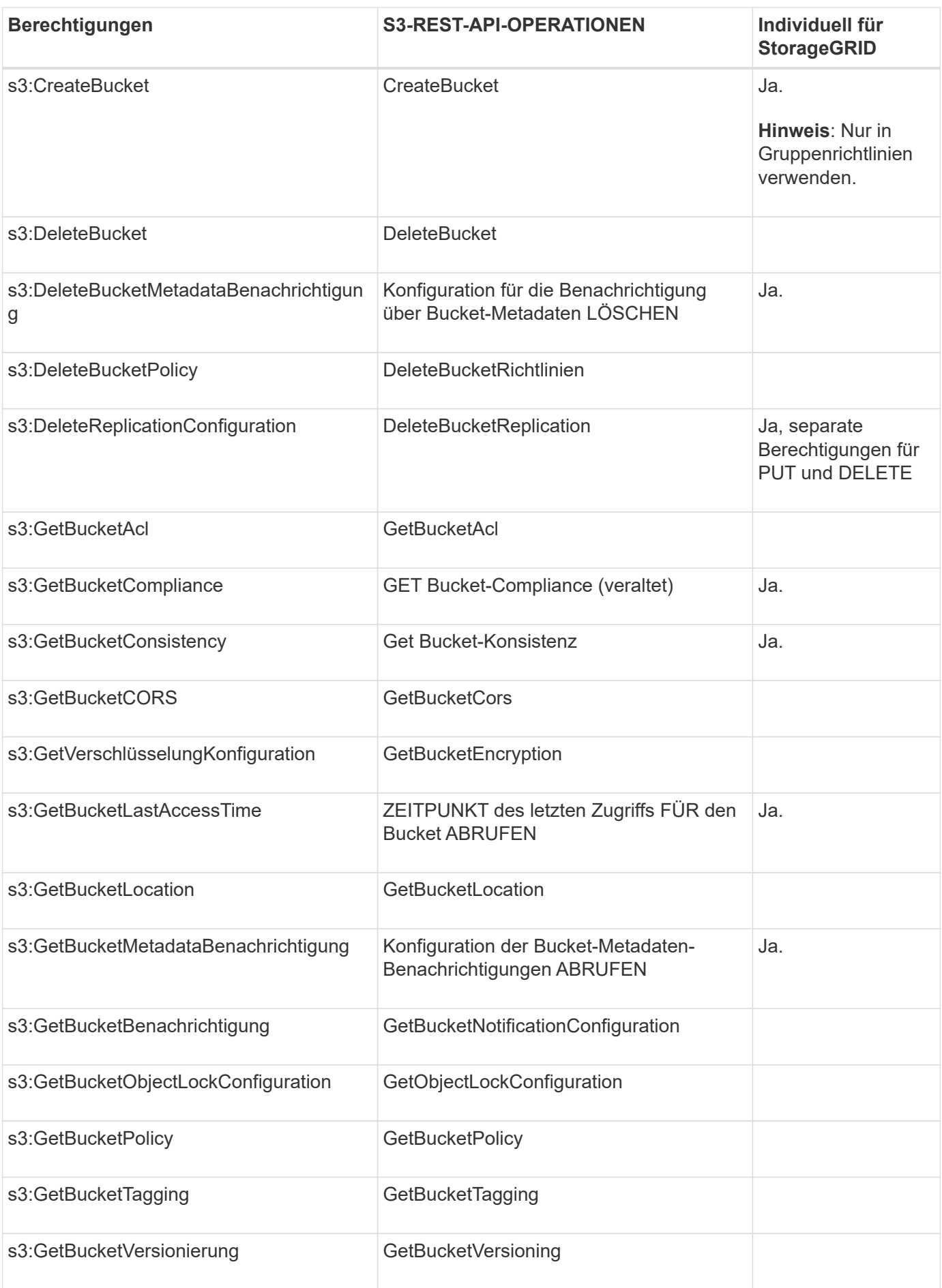

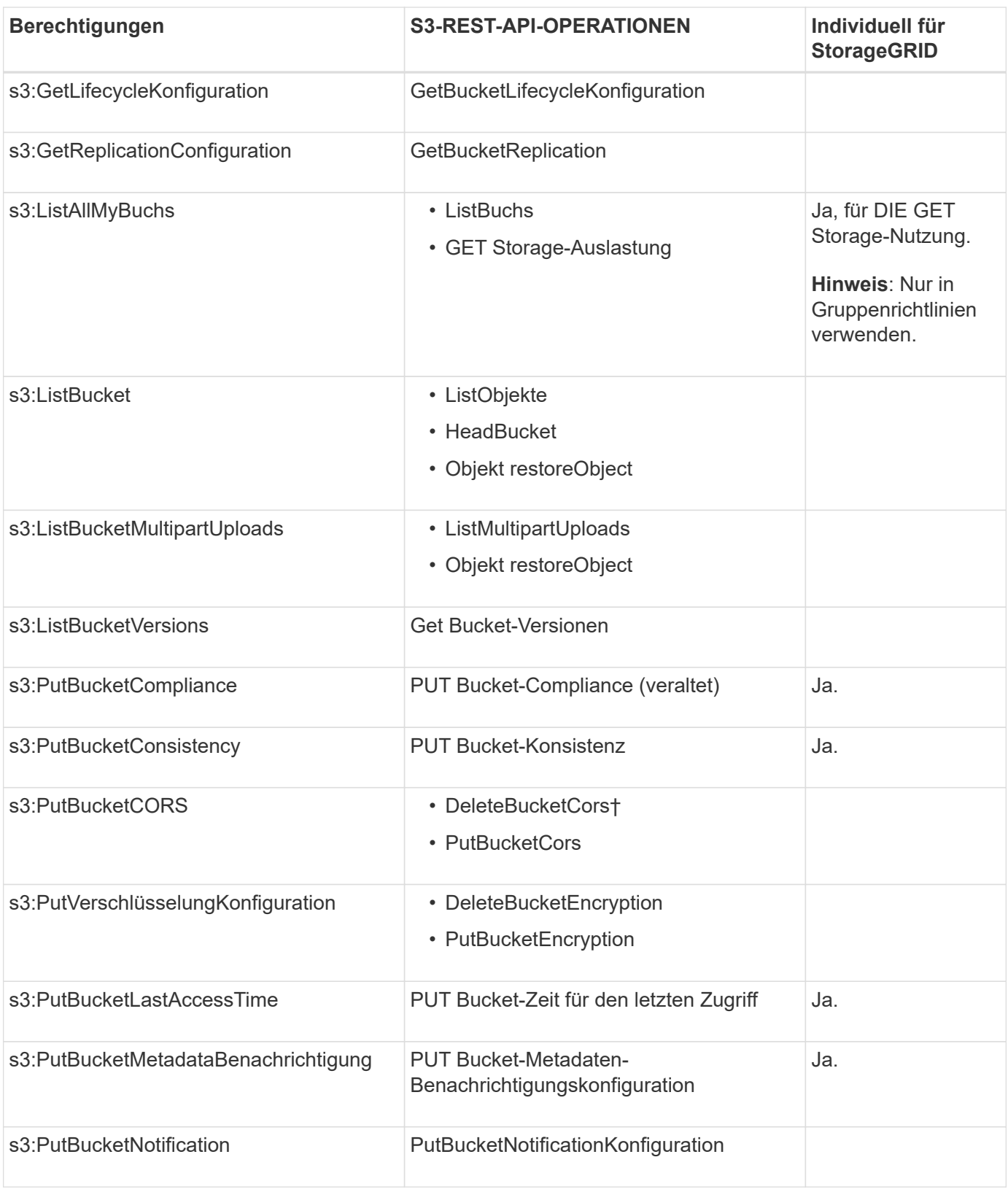

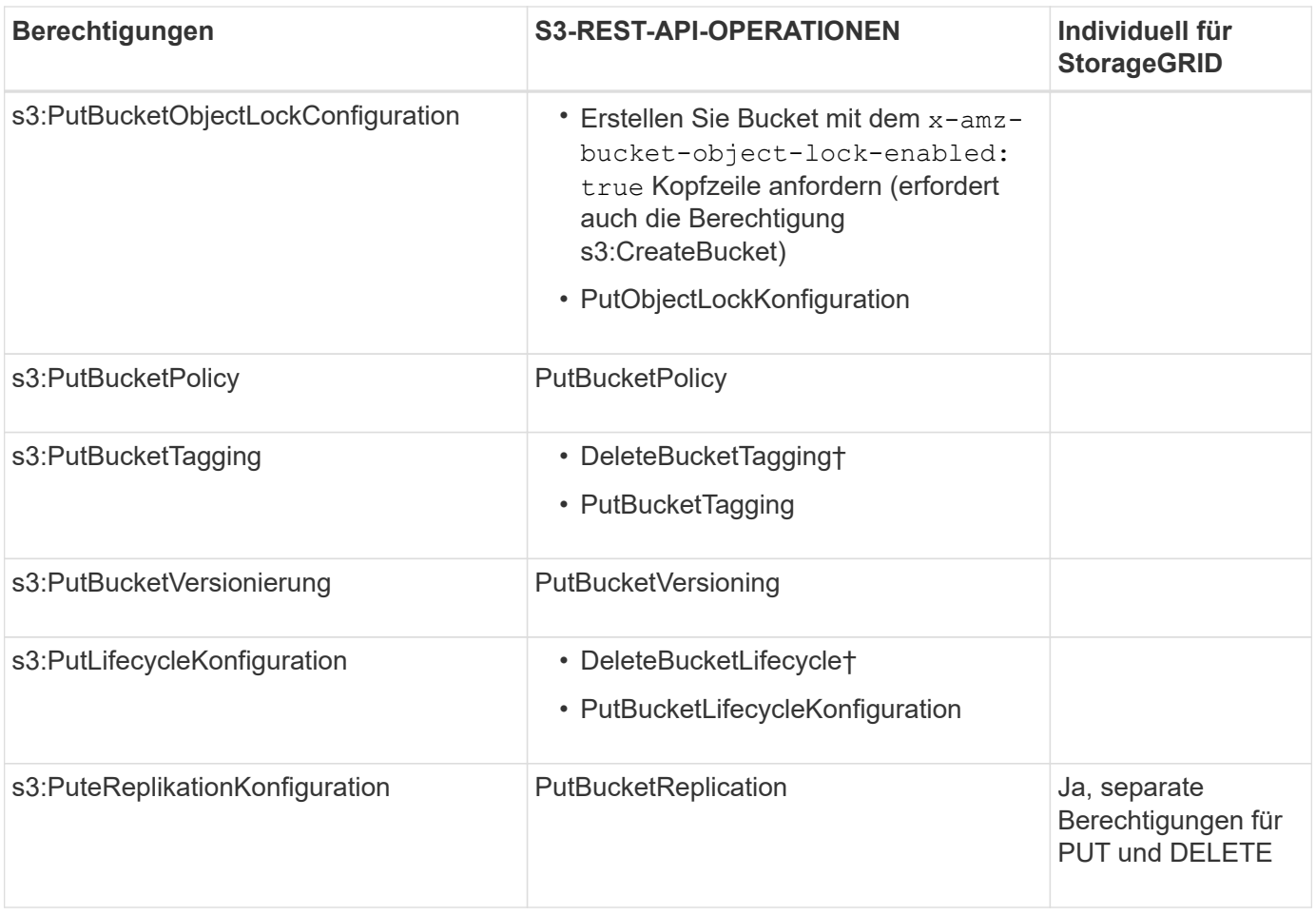

# **Berechtigungen, die sich auf Objekte beziehen**

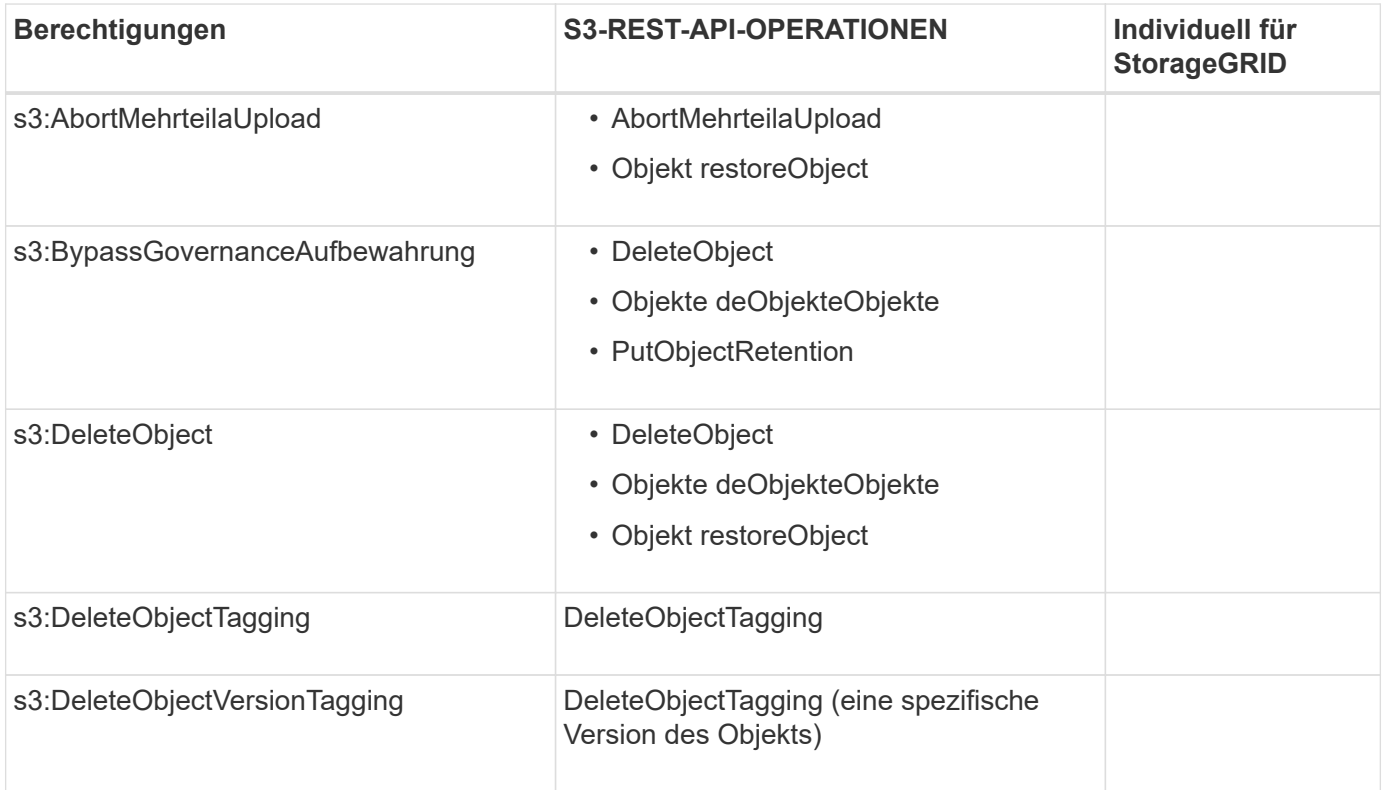

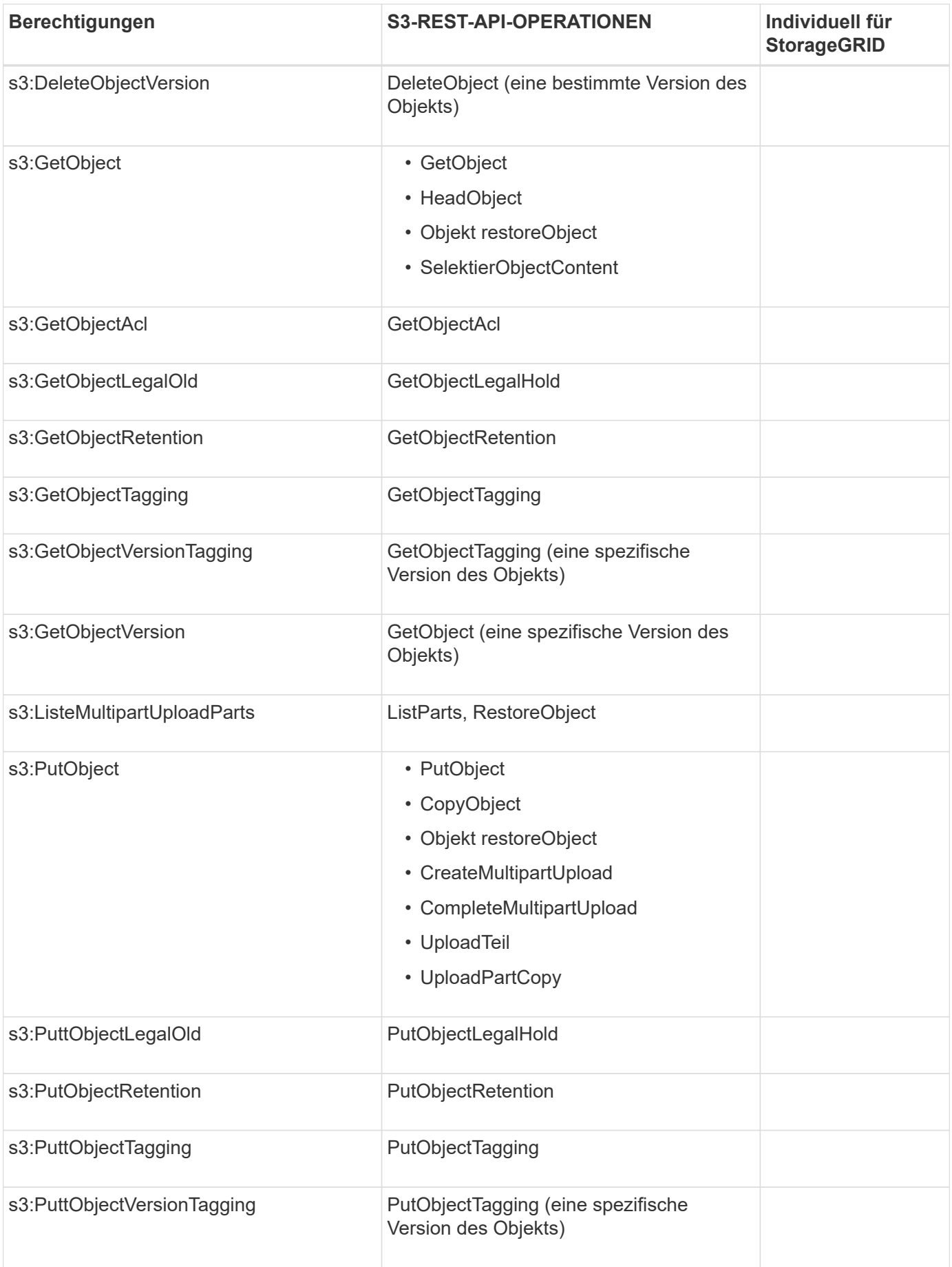

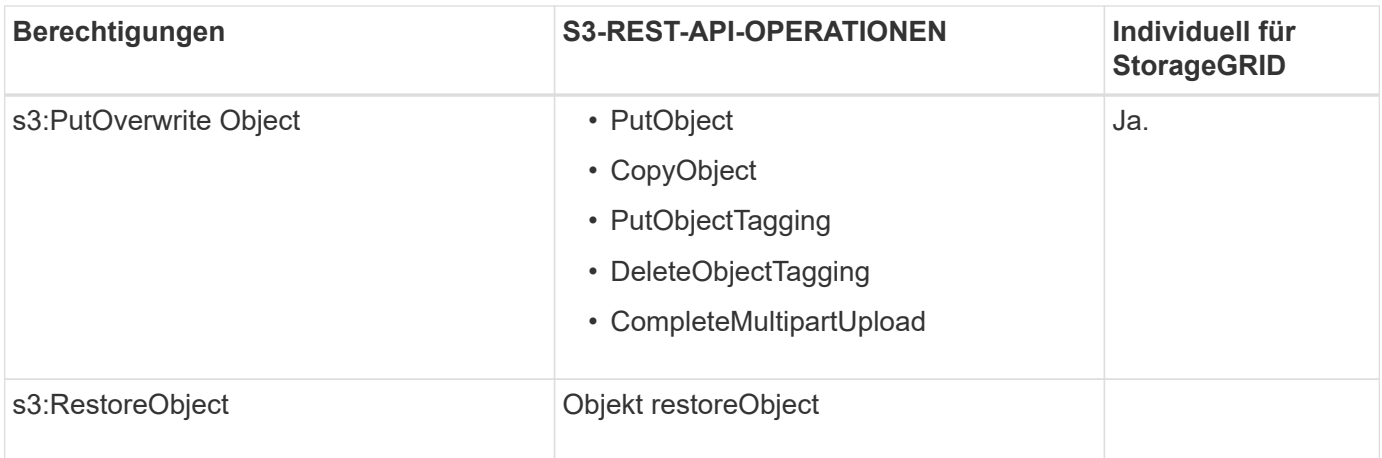

# **Verwenden Sie PutOverwriteObject-Berechtigung**

die s3:PutOverwriteObject-Berechtigung ist eine benutzerdefinierte StorageGRID-Berechtigung, die für Vorgänge gilt, die Objekte erstellen oder aktualisieren. Durch diese Berechtigung wird festgelegt, ob der Client die Daten, benutzerdefinierte Metadaten oder S3-Objekt-Tagging überschreiben kann.

Mögliche Einstellungen für diese Berechtigung sind:

- **Zulassen**: Der Client kann ein Objekt überschreiben. Dies ist die Standardeinstellung.
- Deny: Der Client kann ein Objekt nicht überschreiben. Wenn die Option "Ablehnen" eingestellt ist, funktioniert die Berechtigung "PutOverwriteObject" wie folgt:
	- Wenn ein vorhandenes Objekt auf demselben Pfad gefunden wird:
		- Die Daten, benutzerdefinierten Metadaten oder S3-Objekt-Tagging des Objekts können nicht überschrieben werden.
		- Alle laufenden Aufnahmevorgänge werden abgebrochen und ein Fehler wird zurückgegeben.
		- Wenn die S3-Versionierung aktiviert ist, verhindert die Einstellung Deny, dass PutObjectTaggingoder DeleteObjectTagging-Operationen das TagSet für ein Objekt und seine nicht aktuellen Versionen ändern.
	- Wenn ein vorhandenes Objekt nicht gefunden wird, hat diese Berechtigung keine Wirkung.
- Wenn diese Berechtigung nicht vorhanden ist, ist der Effekt der gleiche, als ob Allow-were gesetzt wurden.

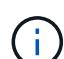

Wenn die aktuelle S3-Richtlinie Überschreiben zulässt und die PutOverwriteObject-Berechtigung auf Deny festgelegt ist, kann der Client die Daten, benutzerdefinierten Metadaten oder Objekt-Tagging eines Objekts nicht überschreiben. Wenn zusätzlich das Kontrollkästchen **Client-Änderung verhindern** aktiviert ist (**KONFIGURATION** > **Sicherheitseinstellungen** > **Netzwerk und Objekte**), setzt diese Einstellung die Einstellung der PutOverwriteObject-Berechtigung außer Kraft.

## **Legen Sie Bedingungen in einer Richtlinie fest**

Die Bedingungen legen fest, wann eine Richtlinie in Kraft sein wird. Die Bedingungen bestehen aus Bedienern und Schlüsselwertpaaren.

Bedingungen Verwenden Sie Key-Value-Paare für die Auswertung. Ein Bedingungselement kann mehrere Bedingungen enthalten, und jede Bedingung kann mehrere Schlüsselwert-Paare enthalten. Der Bedingungsblock verwendet das folgende Format:

```
Condition: {
       condition_type: {
            condition_key: condition_values
```
Im folgenden Beispiel verwendet die IPAddress-Bedingung den SourceIp-Bedingungsschlüssel.

```
"Condition": {
      "IpAddress": {
        "aws:SourceIp": "54.240.143.0/24"
           ...
},
           ...
```
#### **Unterstützte Bedingungsoperatoren**

Bedingungsoperatoren werden wie folgt kategorisiert:

- Zeichenfolge
- Numerisch
- Boolesch
- IP-Adresse
- Null-Prüfung

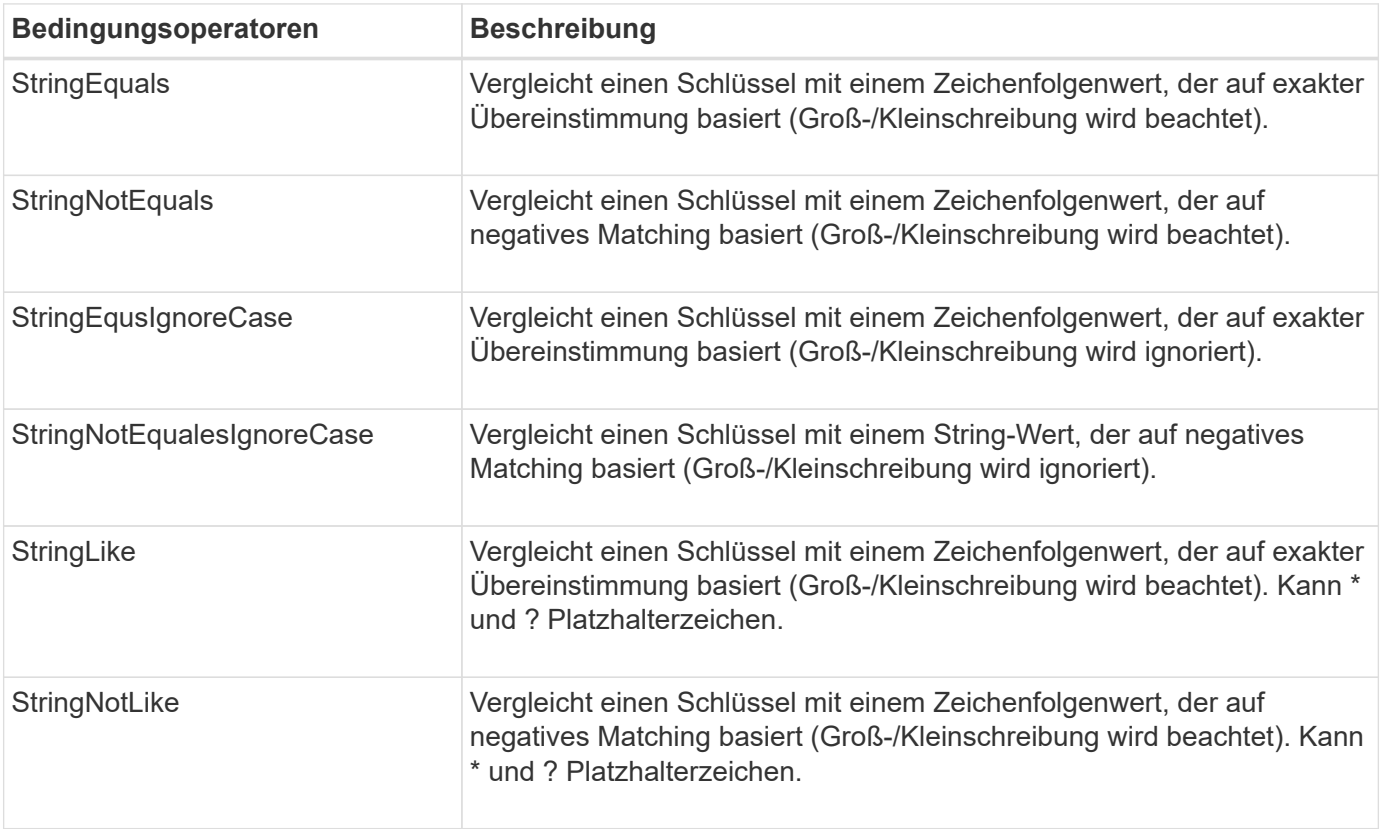

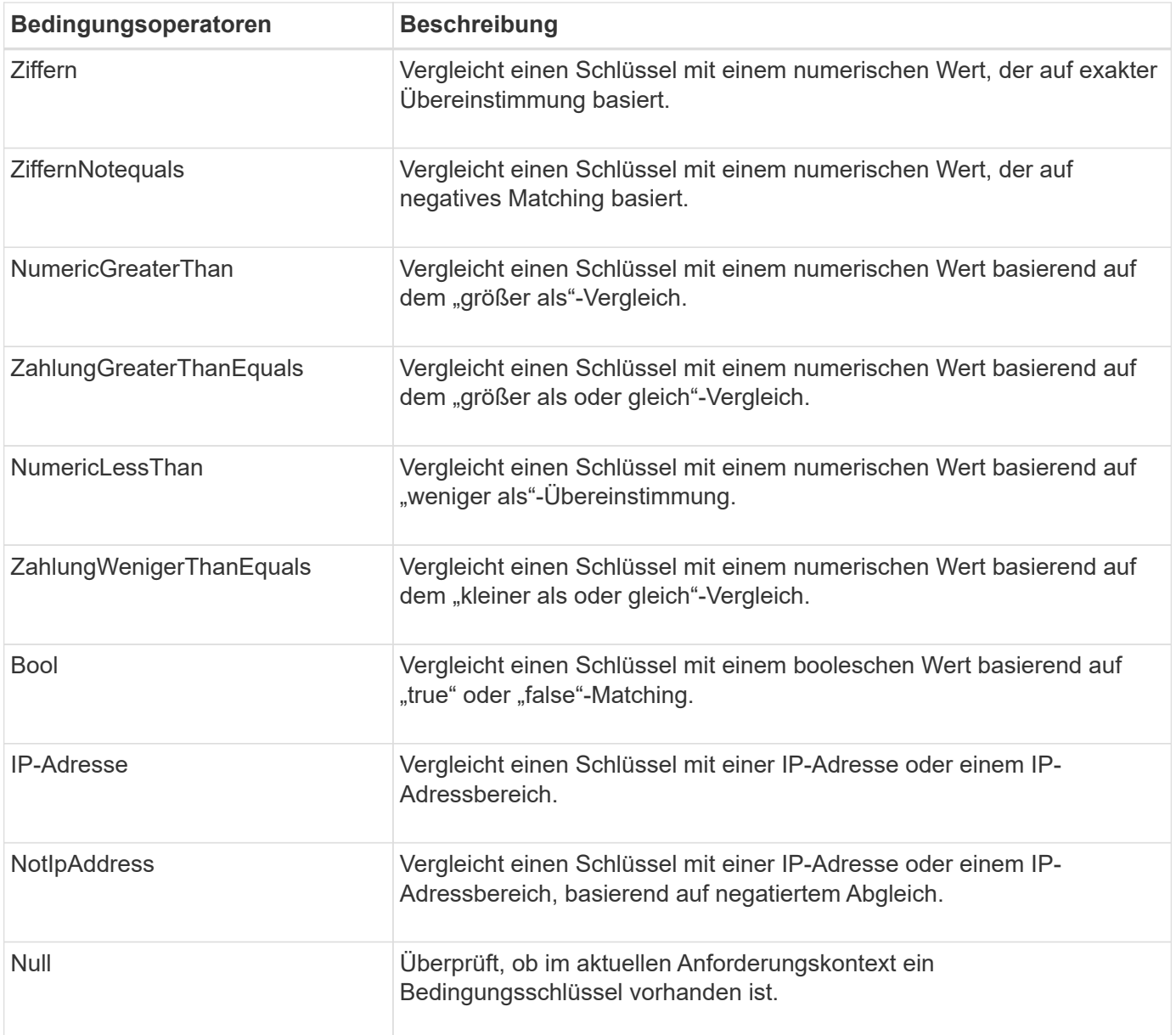

#### **Unterstützte Bedingungsschlüssel**

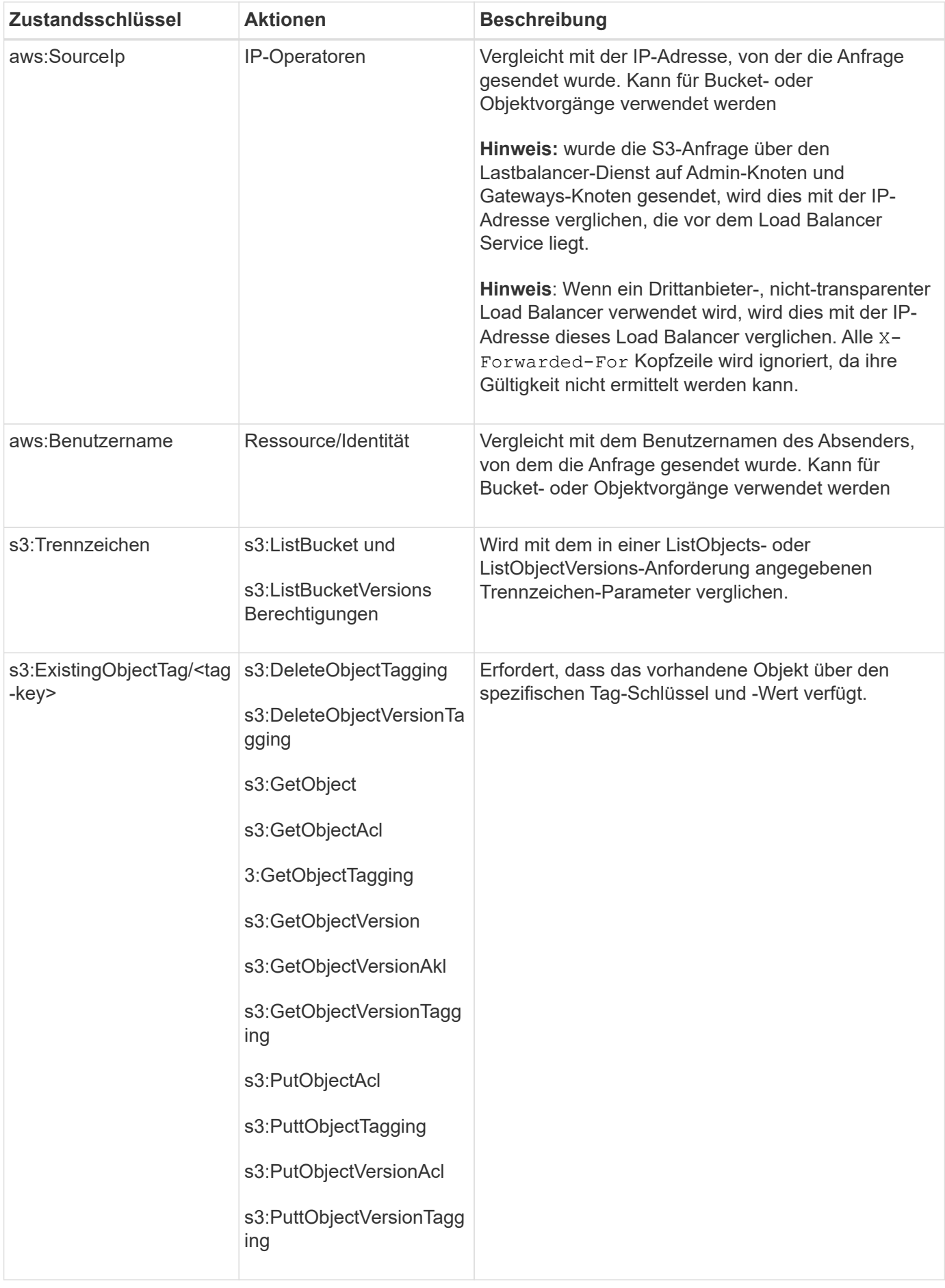

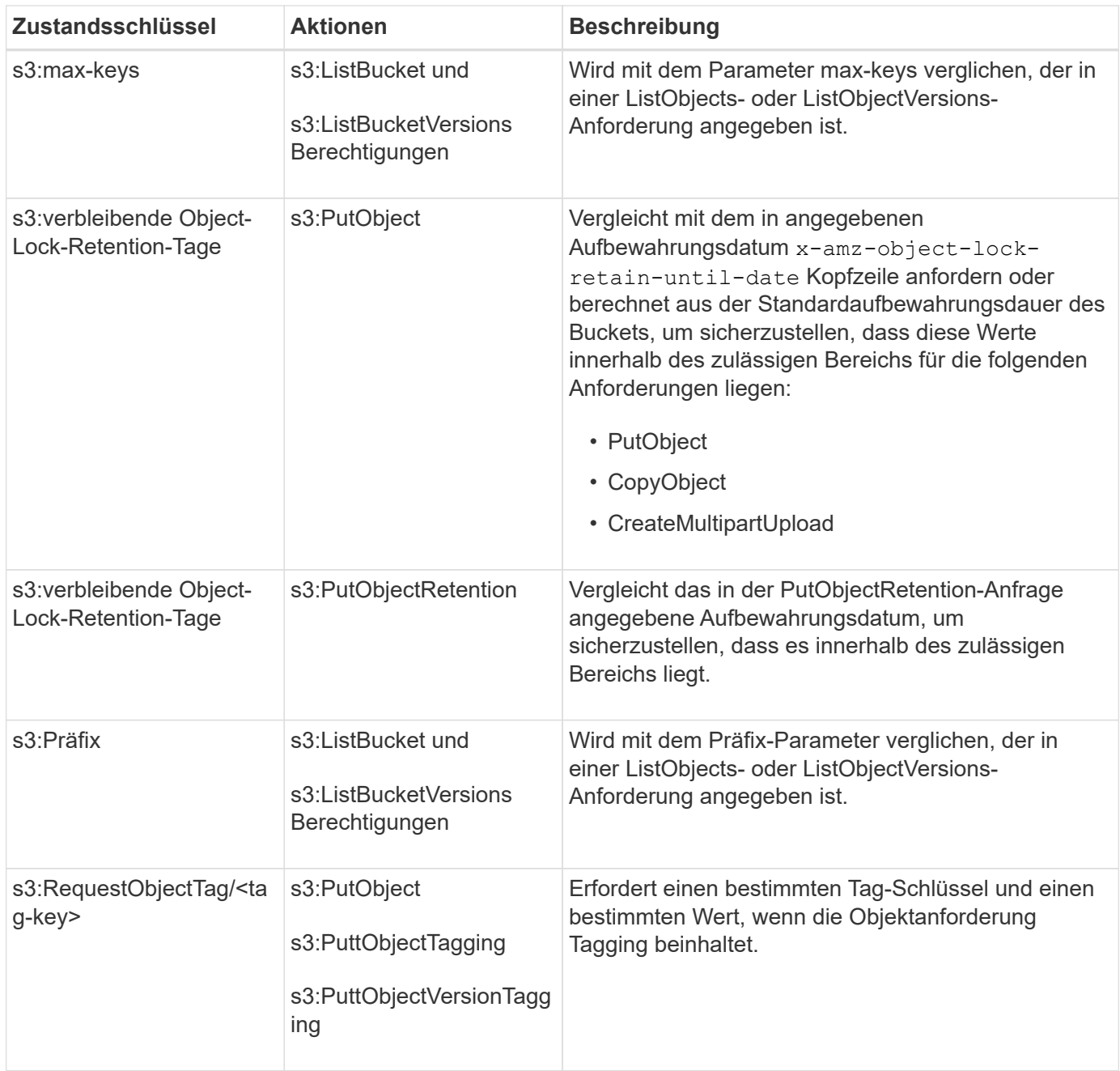

# **Geben Sie Variablen in einer Richtlinie an**

Sie können Variablen in Richtlinien verwenden, um die Richtlinieninformationen auszufüllen, wenn sie verfügbar sind. Sie können Richtlinienvariablen in verwenden Resource Element und in String-Vergleichen im Condition Element:

In diesem Beispiel die Variable \${aws:username} Ist Teil des Ressourcenelements:

```
"Resource": "arn:aws:s3:::bucket-name/home/${aws:username}/*"
```
In diesem Beispiel die Variable \${aws:username} Ist Teil des Bedingungswertes im Bedingungsblock:

```
"Condition": {
      "StringLike": {
         "s3:prefix": "${aws:username}/*"
           ...
},
           ...
```
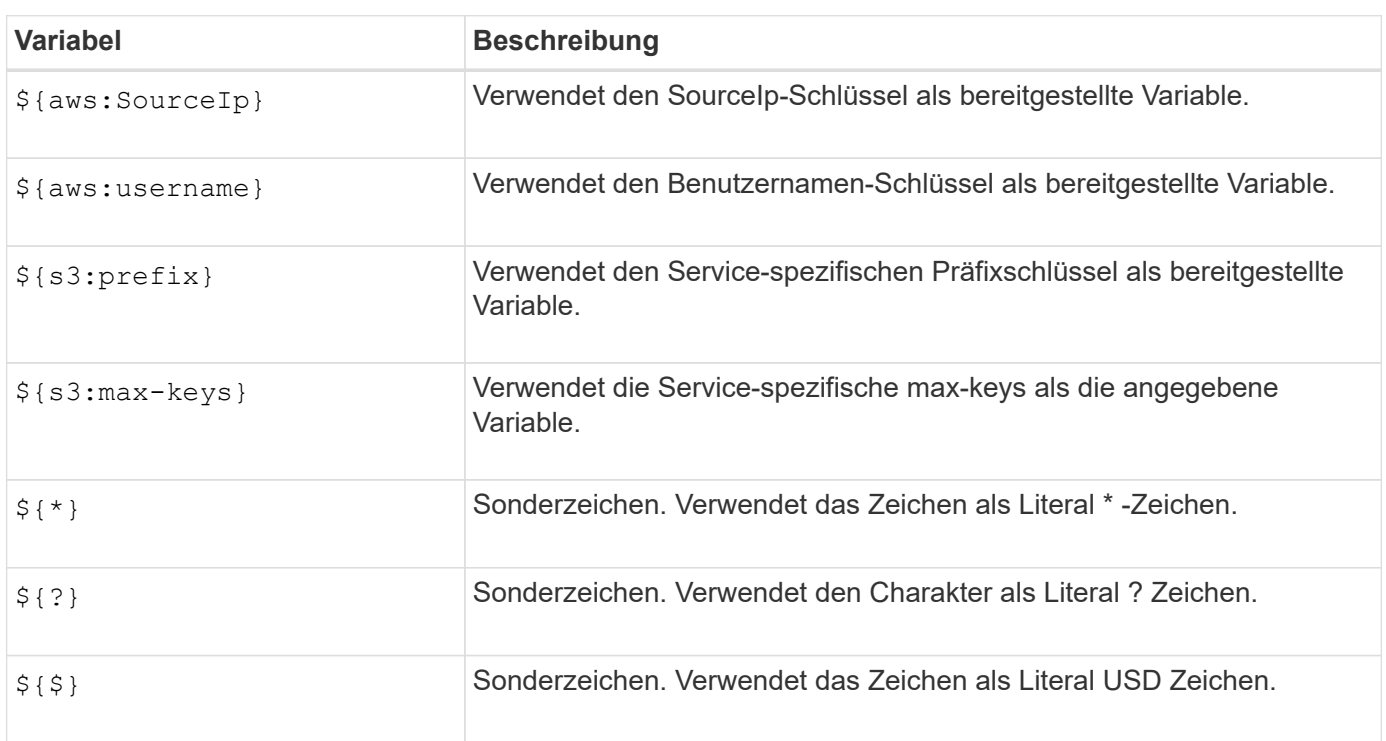

## **Erstellen von Richtlinien, die eine spezielle Handhabung erfordern**

Manchmal kann eine Richtlinie Berechtigungen erteilen, die für die Sicherheit oder die Gefahr für einen fortgesetzten Betrieb gefährlich sind, z. B. das Sperren des Root-Benutzers des Kontos. Die StorageGRID S3- REST-API-Implementierung ist bei der Richtlinienvalidierung weniger restriktiv als Amazon, aber auch bei der Richtlinienbewertung streng.

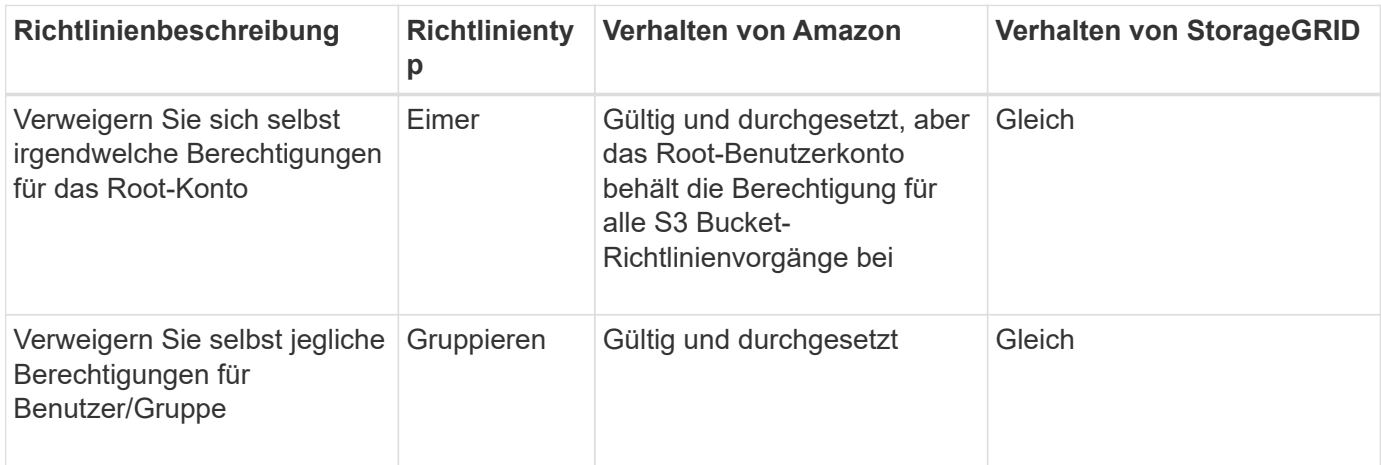

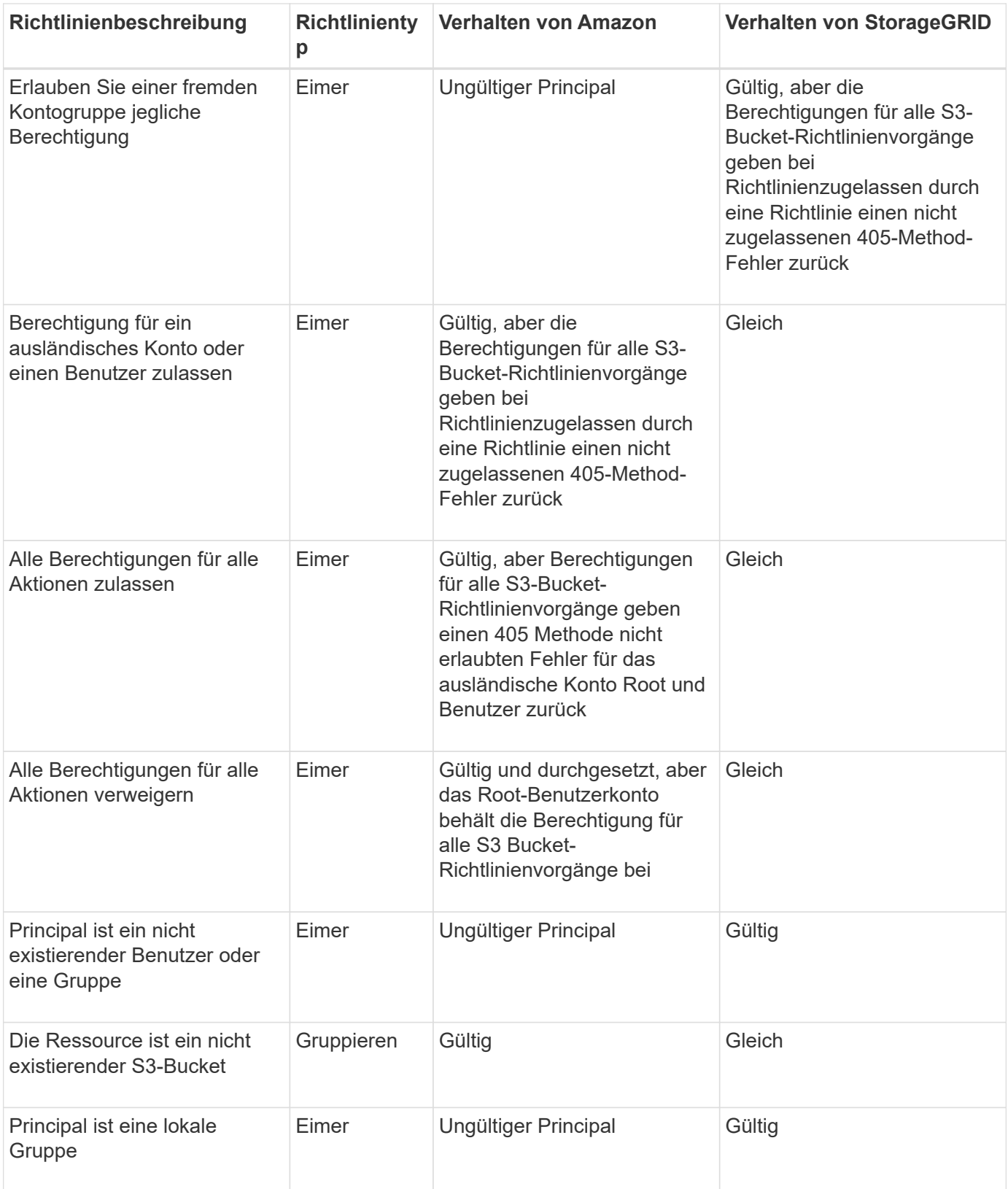

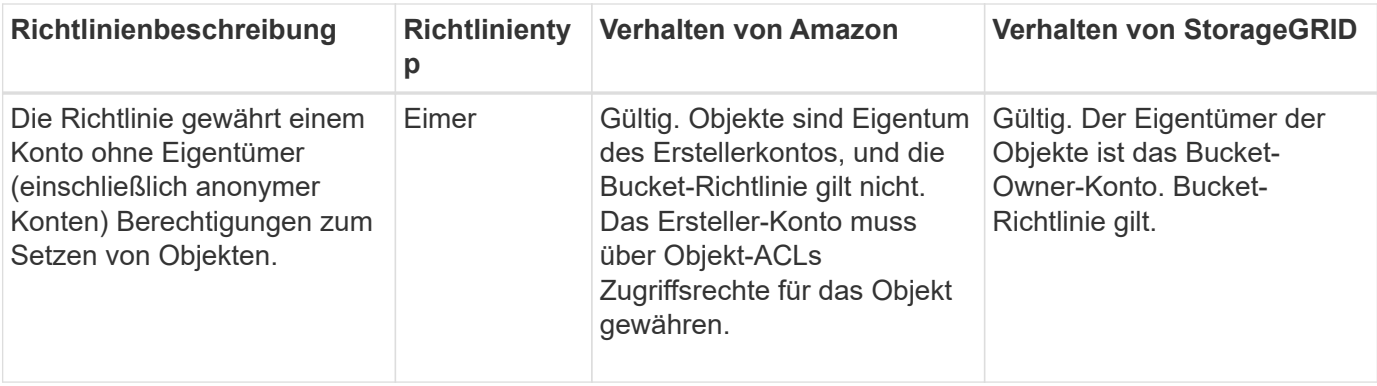

### **WORM-Schutz (Write Once, Read Many)**

Sie können WORM-Buckets (Write-Once-Read-Many) erstellen, um Daten, benutzerdefinierte Objekt-Metadaten und S3-Objekt-Tagging zu sichern. SIE konfigurieren die WORM-Buckets, um das Erstellen neuer Objekte zu ermöglichen und Überschreibungen oder das Löschen vorhandener Inhalte zu verhindern. Verwenden Sie einen der hier beschriebenen Ansätze.

Um sicherzustellen, dass Überschreibungen immer verweigert werden, können Sie:

- Gehen Sie im Grid Manager zu **CONFIGURATION** > **Security** > **Security settings** > **Network and Objects** und aktivieren Sie das Kontrollkästchen **Client-Änderung verhindern**.
- Wenden Sie die folgenden Regeln und S3-Richtlinien an:
	- Fügen Sie der S3-Richtlinie einen PutOverwriteObject DENY-Vorgang hinzu.
	- Fügen Sie der S3-Richtlinie einen DeleteObject DENY-Vorgang hinzu.
	- Fügen Sie der S3-Richtlinie einen PutObject ALLOW-Vorgang hinzu.

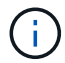

Wenn in einer S3-Richtlinie DeleteObject auf DENY festgelegt wird, verhindert dies nicht, dass ILM Objekte löscht, wenn eine Regel wie "Zero Copies after 30 days" vorhanden ist.

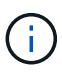

Selbst wenn alle diese Regeln und Richtlinien angewendet werden, schützen sie sich nicht vor gleichzeitigen Schreibvorgängen (siehe Situation A). Sie schützen vor sequenziellen Überschreibungen (siehe Situation B).

**Situation A**: Gleichzeitige Schreibvorgänge (nicht bewacht)

```
/mybucket/important.doc
PUT#1 ---> OK
PUT#2 -------> OK
```
**Situation B**: Sequentielle abgeschlossene Überschreibungen (bewacht gegen)

```
/mybucket/important.doc
PUT#1 -------> PUT#2 ---X (denied)
```
#### **Verwandte Informationen**

- ["Managen von Objekten durch StorageGRID ILM-Regeln"](https://docs.netapp.com/de-de/storagegrid-118/s3/how-storagegrid-ilm-rules-manage-objects.html)
- ["Beispiel für Bucket-Richtlinien"](#page-20-0)
- ["Beispiel für Gruppenrichtlinien"](#page-25-0)
- ["Objektmanagement mit ILM"](https://docs.netapp.com/de-de/storagegrid-118/ilm/index.html)
- ["Verwenden Sie ein Mandantenkonto"](https://docs.netapp.com/de-de/storagegrid-118/tenant/index.html)

# <span id="page-20-0"></span>**Beispiel für Bucket-Richtlinien**

Mithilfe der Beispiele in diesem Abschnitt können Sie StorageGRID-Zugriffsrichtlinien für Buckets erstellen.

Bucket-Richtlinien geben die Zugriffsberechtigungen für den Bucket an, mit dem die Richtlinie verknüpft ist. Bucket-Richtlinien werden mithilfe der S3-PutBucketPolicy-API konfiguriert. Siehe ["Operationen auf Buckets".](https://docs.netapp.com/de-de/storagegrid-118/s3/operations-on-buckets.html)

Eine Bucket-Richtlinie kann mithilfe der AWS CLI wie folgt konfiguriert werden:

```
> aws s3api put-bucket-policy --bucket examplebucket --policy
file://policy.json
```
#### **Beispiel: Lesezugriff auf einen Bucket zulassen**

In diesem Beispiel darf jeder, auch anonym, Objekte im Bucket auflisten und GetObject-Operationen für alle Objekte im Bucket ausführen. Alle anderen Operationen werden abgelehnt. Beachten Sie, dass diese Richtlinie möglicherweise nicht besonders nützlich ist, da niemand außer dem Konto root über Berechtigungen zum Schreiben in den Bucket verfügt.

```
{
    "Statement": [
      {
        "Sid": "AllowEveryoneReadOnlyAccess",
        "Effect": "Allow",
        "Principal": "*",
        "Action": [ "s3:GetObject", "s3:ListBucket" ],
        "Resource":
["arn:aws:s3:::examplebucket","arn:aws:s3:::examplebucket/*"]
      }
    ]
}
```
#### **Beispiel: Jeder in einem Konto Vollzugriff zulassen, und jeder in einem anderen Konto hat nur Lesezugriff auf einen Bucket**

In diesem Beispiel ist jedem in einem bestimmten Konto der vollständige Zugriff auf einen Bucket gestattet, während jeder in einem anderen angegebenen Konto nur die Liste des Buckets und die Durchführung von GetObject-Operationen für Objekte im Bucket erlaubt ist, die mit dem beginnen shared/

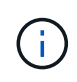

In StorageGRID sind Objekte, die von einem nicht-Inhaberkonto erstellt wurden (einschließlich anonymer Konten), Eigentum des Bucket-Inhaberkontos. Die Bucket-Richtlinie gilt für diese Objekte.

```
{
    "Statement": [
      {
        "Effect": "Allow",
        "Principal": {
           "AWS": "95390887230002558202"
        },
      "Action": "s3:*",
        "Resource": [
           "arn:aws:s3:::examplebucket",
           "arn:aws:s3:::examplebucket/*"
        ]
      },
      {
        "Effect": "Allow",
        "Principal": {
           "AWS": "31181711887329436680"
        },
        "Action": "s3:GetObject",
        "Resource": "arn:aws:s3:::examplebucket/shared/*"
      },
      {
        "Effect": "Allow",
        "Principal": {
           "AWS": "31181711887329436680"
        },
        "Action": "s3:ListBucket",
        "Resource": "arn:aws:s3:::examplebucket",
        "Condition": {
           "StringLike": {
             "s3:prefix": "shared/*"
  }
         }
      }
    ]
}
```
#### **Beispiel: Lesezugriff für einen Bucket und vollständiger Zugriff durch angegebene Gruppe**

In diesem Beispiel kann jeder, einschließlich anonym, den Bucket auflisten und GetObject-Operationen für alle Objekte im Bucket ausführen, während nur Benutzer der Gruppe angehören Marketing Im angegebenen Konto ist Vollzugriff erlaubt.

```
{
    "Statement": [
      {
         "Effect": "Allow",
         "Principal": {
           "AWS": "arn:aws:iam::95390887230002558202:federated-
group/Marketing"
        },
       "Action": "s3:*",
         "Resource": [
           "arn:aws:s3:::examplebucket",
           "arn:aws:s3:::examplebucket/*"
      \lceil  },
      {
         "Effect": "Allow",
         "Principal": "*",
         "Action": ["s3:ListBucket","s3:GetObject"],
         "Resource": [
           "arn:aws:s3:::examplebucket",
           "arn:aws:s3:::examplebucket/*"
        ]
      }
    ]
}
```
#### **Beispiel: Jeder Lese- und Schreibzugriff auf einen Bucket zulassen, wenn Client im IP-Bereich ist**

In diesem Beispiel darf jeder, einschließlich anonym, den Bucket auflisten und beliebige Objektvorgänge an allen Objekten im Bucket durchführen, vorausgesetzt, dass die Anforderungen aus einem bestimmten IP-Bereich stammen (54.240.143.0 bis 54.240.143.255, außer 54.240.143.188). Alle anderen Vorgänge werden abgelehnt, und alle Anfragen außerhalb des IP-Bereichs werden abgelehnt.

```
{
    "Statement": [
      {
        "Sid": "AllowEveryoneReadWriteAccessIfInSourceIpRange",
        "Effect": "Allow",
        "Principal": "*",
        "Action": [ "s3:*Object", "s3:ListBucket" ],
        "Resource":
["arn:aws:s3:::examplebucket", "arn:aws:s3:::examplebucket/*"],
        "Condition": {
          "IpAddress": {"aws:SourceIp": "54.240.143.0/24"},
          "NotIpAddress": {"aws:SourceIp": "54.240.143.188"}
        }
      }
    ]
}
```
#### **Beispiel: Vollständigen Zugriff auf einen Bucket zulassen, der ausschließlich von einem festgelegten föderierten Benutzer verwendet wird**

In diesem Beispiel ist dem föderierten Benutzer Alex der vollständige Zugriff auf das erlaubt examplebucket Bucket und seine Objekte. Alle anderen Benutzer, einschließlich 'root', werden ausdrücklich allen Operationen verweigert. Beachten Sie jedoch, dass 'root' niemals die Berechtigungen zum Put/get/DeleteBucketPolicy verweigert wird.

```
{
    "Statement": [
      {
         "Effect": "Allow",
         "Principal": {
           "AWS": "arn:aws:iam::95390887230002558202:federated-user/Alex"
         },
         "Action": [
           "s3:*"
       \frac{1}{2},
         "Resource": [
           "arn:aws:s3:::examplebucket",
           "arn:aws:s3:::examplebucket/*"
       \lceil  },
      {
         "Effect": "Deny",
         "NotPrincipal": {
           "AWS": "arn:aws:iam::95390887230002558202:federated-user/Alex"
         },
         "Action": [
         "s3:***\frac{1}{2},
         "Resource": [
           "arn:aws:s3:::examplebucket",
           "arn:aws:s3:::examplebucket/*"
       \mathbf{I}  }
    ]
}
```
## **Beispiel: PutOverwriteObject-Berechtigung**

In diesem Beispiel ist der Deny Effect für PutOverwriteObject und DeleteObject stellt sicher, dass niemand die Daten, benutzerdefinierte Metadaten und S3-Objekt-Tagging überschreiben oder löschen kann.

```
{
    "Statement": [
      {
         "Effect": "Deny",
        "Principal": "*",
         "Action": [
           "s3:PutOverwriteObject",
           "s3:DeleteObject",
           "s3:DeleteObjectVersion"
      \vert,
         "Resource": "arn:aws:s3:::wormbucket/*"
      },
      {
        "Effect": "Allow",
         "Principal": {
           "AWS": "arn:aws:iam::95390887230002558202:federated-
group/SomeGroup"
},
         "Action": "s3:ListBucket",
        "Resource": "arn:aws:s3:::wormbucket"
      },
      {
         "Effect": "Allow",
         "Principal": {
           "AWS": "arn:aws:iam::95390887230002558202:federated-
group/SomeGroup"
},
       "Action": "s3:*",
         "Resource": "arn:aws:s3:::wormbucket/*"
      }
    ]
}
```
# <span id="page-25-0"></span>**Beispiel für Gruppenrichtlinien**

Verwenden Sie die Beispiele in diesem Abschnitt, um StorageGRID-Zugriffsrichtlinien für Gruppen zu erstellen.

Gruppenrichtlinien legen die Zugriffsberechtigungen für die Gruppe fest, der die Richtlinie zugeordnet ist. Es gibt keine Principal Element in der Richtlinie, weil sie implizit ist. Gruppenrichtlinien werden mit dem Tenant Manager oder der API konfiguriert.

### **Beispiel: Legen Sie eine Gruppenrichtlinie mit Tenant Manager fest**

Wenn Sie eine Gruppe im Tenant Manager hinzufügen oder bearbeiten, können Sie eine Gruppenrichtlinie auswählen, um festzulegen, über welche S3-Zugriffsberechtigungen die Mitglieder dieser Gruppe verfügen. Siehe ["Erstellen von Gruppen für einen S3-Mandanten"](https://docs.netapp.com/de-de/storagegrid-118/tenant/creating-groups-for-s3-tenant.html).

- **Kein S3-Zugriff**: Standardoption. Benutzer in dieser Gruppe haben keinen Zugriff auf S3-Ressourcen, es sei denn, der Zugriff wird über eine Bucket-Richtlinie gewährt. Wenn Sie diese Option auswählen, hat nur der Root-Benutzer standardmäßig Zugriff auf S3-Ressourcen.
- **Schreibgeschützter Zugriff**: Benutzer in dieser Gruppe haben schreibgeschützten Zugriff auf S3- Ressourcen. Benutzer in dieser Gruppe können beispielsweise Objekte auflisten und Objektdaten, Metadaten und Tags lesen. Wenn Sie diese Option auswählen, wird im Textfeld der JSON-String für eine schreibgeschützte Gruppenrichtlinie angezeigt. Diese Zeichenfolge kann nicht bearbeitet werden.
- **Vollzugriff**: Benutzer in dieser Gruppe haben vollen Zugriff auf S3-Ressourcen, einschließlich Buckets. Wenn Sie diese Option auswählen, wird im Textfeld der JSON-String für eine Richtlinie mit vollem Zugriff angezeigt. Diese Zeichenfolge kann nicht bearbeitet werden.
- **Ransomware Mitigation**: Diese Beispielrichtlinie gilt für alle Buckets für diesen Mandanten. Benutzer in dieser Gruppe können allgemeine Aktionen ausführen, aber Objekte aus Buckets, für die die Objektversionierung aktiviert ist, nicht dauerhaft löschen.

Mandanten-Manager-Benutzer mit der Berechtigung zum Verwalten aller Buckets können diese Gruppenrichtlinie überschreiben. Beschränken Sie die Berechtigung zum Verwalten aller Buckets auf vertrauenswürdige Benutzer und verwenden Sie die Multi-Faktor-Authentifizierung (MFA), sofern verfügbar.

• **Benutzerdefiniert**: Benutzern in der Gruppe werden die Berechtigungen erteilt, die Sie im Textfeld angeben.

#### **Beispiel: Vollständigen Zugriff auf alle Buckets zulassen**

In diesem Beispiel sind alle Mitglieder der Gruppe berechtigt, vollständigen Zugriff auf alle Buckets des Mandantenkontos zu erhalten, sofern nicht ausdrücklich von der Bucket-Richtlinie abgelehnt wurde.

```
{
    "Statement": [
      {
         "Action": "s3:*",
         "Effect": "Allow",
         "Resource": "arn:aws:s3:::*"
      }
    ]
}
```
#### **Beispiel: Schreibgeschützter Zugriff auf alle Buckets für Gruppen zulassen**

In diesem Beispiel haben alle Mitglieder der Gruppe schreibgeschützten Zugriff auf S3-Ressourcen, sofern nicht ausdrücklich von der Bucket-Richtlinie abgelehnt wird. Benutzer in dieser Gruppe können beispielsweise Objekte auflisten und Objektdaten, Metadaten und Tags lesen.

```
{
    "Statement": [
      {
         "Sid": "AllowGroupReadOnlyAccess",
        "Effect": "Allow",
        "Action": [
           "s3:ListAllMyBuckets",
           "s3:ListBucket",
           "s3:ListBucketVersions",
           "s3:GetObject",
           "s3:GetObjectTagging",
           "s3:GetObjectVersion",
           "s3:GetObjectVersionTagging"
        ],
        "Resource": "arn:aws:s3:::*"
      }
    ]
}
```
#### **Beispiel: Gruppenmitgliedern vollen Zugriff nur auf ihren "Ordner" in einem Bucket erlauben**

In diesem Beispiel dürfen Mitglieder der Gruppe nur ihren spezifischen Ordner (Schlüsselpräfix) im angegebenen Bucket auflisten und darauf zugreifen. Beachten Sie, dass bei der Festlegung der Privatsphäre dieser Ordner Zugriffsberechtigungen aus anderen Gruppenrichtlinien und der Bucket-Richtlinie berücksichtigt werden sollten.

```
{
    "Statement": [
      {
        "Sid": "AllowListBucketOfASpecificUserPrefix",
        "Effect": "Allow",
        "Action": "s3:ListBucket",
        "Resource": "arn:aws:s3:::department-bucket",
        "Condition": {
          "StringLike": {
             "s3:prefix": "${aws:username}/*"
           }
        }
      },
      {
        "Sid": "AllowUserSpecificActionsOnlyInTheSpecificUserPrefix",
        "Effect": "Allow",
        "Action": "s3:*Object",
        "Resource": "arn:aws:s3:::department-bucket/${aws:username}/*"
      }
    ]
}
```
#### **Copyright-Informationen**

Copyright © 2024 NetApp. Alle Rechte vorbehalten. Gedruckt in den USA. Dieses urheberrechtlich geschützte Dokument darf ohne die vorherige schriftliche Genehmigung des Urheberrechtsinhabers in keiner Form und durch keine Mittel – weder grafische noch elektronische oder mechanische, einschließlich Fotokopieren, Aufnehmen oder Speichern in einem elektronischen Abrufsystem – auch nicht in Teilen, vervielfältigt werden.

Software, die von urheberrechtlich geschütztem NetApp Material abgeleitet wird, unterliegt der folgenden Lizenz und dem folgenden Haftungsausschluss:

DIE VORLIEGENDE SOFTWARE WIRD IN DER VORLIEGENDEN FORM VON NETAPP ZUR VERFÜGUNG GESTELLT, D. H. OHNE JEGLICHE EXPLIZITE ODER IMPLIZITE GEWÄHRLEISTUNG, EINSCHLIESSLICH, JEDOCH NICHT BESCHRÄNKT AUF DIE STILLSCHWEIGENDE GEWÄHRLEISTUNG DER MARKTGÄNGIGKEIT UND EIGNUNG FÜR EINEN BESTIMMTEN ZWECK, DIE HIERMIT AUSGESCHLOSSEN WERDEN. NETAPP ÜBERNIMMT KEINERLEI HAFTUNG FÜR DIREKTE, INDIREKTE, ZUFÄLLIGE, BESONDERE, BEISPIELHAFTE SCHÄDEN ODER FOLGESCHÄDEN (EINSCHLIESSLICH, JEDOCH NICHT BESCHRÄNKT AUF DIE BESCHAFFUNG VON ERSATZWAREN ODER -DIENSTLEISTUNGEN, NUTZUNGS-, DATEN- ODER GEWINNVERLUSTE ODER UNTERBRECHUNG DES GESCHÄFTSBETRIEBS), UNABHÄNGIG DAVON, WIE SIE VERURSACHT WURDEN UND AUF WELCHER HAFTUNGSTHEORIE SIE BERUHEN, OB AUS VERTRAGLICH FESTGELEGTER HAFTUNG, VERSCHULDENSUNABHÄNGIGER HAFTUNG ODER DELIKTSHAFTUNG (EINSCHLIESSLICH FAHRLÄSSIGKEIT ODER AUF ANDEREM WEGE), DIE IN IRGENDEINER WEISE AUS DER NUTZUNG DIESER SOFTWARE RESULTIEREN, SELBST WENN AUF DIE MÖGLICHKEIT DERARTIGER SCHÄDEN HINGEWIESEN WURDE.

NetApp behält sich das Recht vor, die hierin beschriebenen Produkte jederzeit und ohne Vorankündigung zu ändern. NetApp übernimmt keine Verantwortung oder Haftung, die sich aus der Verwendung der hier beschriebenen Produkte ergibt, es sei denn, NetApp hat dem ausdrücklich in schriftlicher Form zugestimmt. Die Verwendung oder der Erwerb dieses Produkts stellt keine Lizenzierung im Rahmen eines Patentrechts, Markenrechts oder eines anderen Rechts an geistigem Eigentum von NetApp dar.

Das in diesem Dokument beschriebene Produkt kann durch ein oder mehrere US-amerikanische Patente, ausländische Patente oder anhängige Patentanmeldungen geschützt sein.

ERLÄUTERUNG ZU "RESTRICTED RIGHTS": Nutzung, Vervielfältigung oder Offenlegung durch die US-Regierung unterliegt den Einschränkungen gemäß Unterabschnitt (b)(3) der Klausel "Rights in Technical Data – Noncommercial Items" in DFARS 252.227-7013 (Februar 2014) und FAR 52.227-19 (Dezember 2007).

Die hierin enthaltenen Daten beziehen sich auf ein kommerzielles Produkt und/oder einen kommerziellen Service (wie in FAR 2.101 definiert) und sind Eigentum von NetApp, Inc. Alle technischen Daten und die Computersoftware von NetApp, die unter diesem Vertrag bereitgestellt werden, sind gewerblicher Natur und wurden ausschließlich unter Verwendung privater Mittel entwickelt. Die US-Regierung besitzt eine nicht ausschließliche, nicht übertragbare, nicht unterlizenzierbare, weltweite, limitierte unwiderrufliche Lizenz zur Nutzung der Daten nur in Verbindung mit und zur Unterstützung des Vertrags der US-Regierung, unter dem die Daten bereitgestellt wurden. Sofern in den vorliegenden Bedingungen nicht anders angegeben, dürfen die Daten ohne vorherige schriftliche Genehmigung von NetApp, Inc. nicht verwendet, offengelegt, vervielfältigt, geändert, aufgeführt oder angezeigt werden. Die Lizenzrechte der US-Regierung für das US-Verteidigungsministerium sind auf die in DFARS-Klausel 252.227-7015(b) (Februar 2014) genannten Rechte beschränkt.

#### **Markeninformationen**

NETAPP, das NETAPP Logo und die unter [http://www.netapp.com/TM](http://www.netapp.com/TM\) aufgeführten Marken sind Marken von NetApp, Inc. Andere Firmen und Produktnamen können Marken der jeweiligen Eigentümer sein.